プログラミング基礎

第7回 オブジェクトの初期化 複数の同名メソッドの定義

### 本日の内容

• コンストラクタ(=オブジェクトの初期化)

• オーバーロード(=複数の同名メソッドの定義)

• this

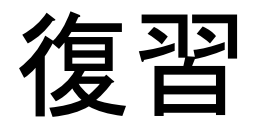

#### Vector2Dクラスを振り返る.

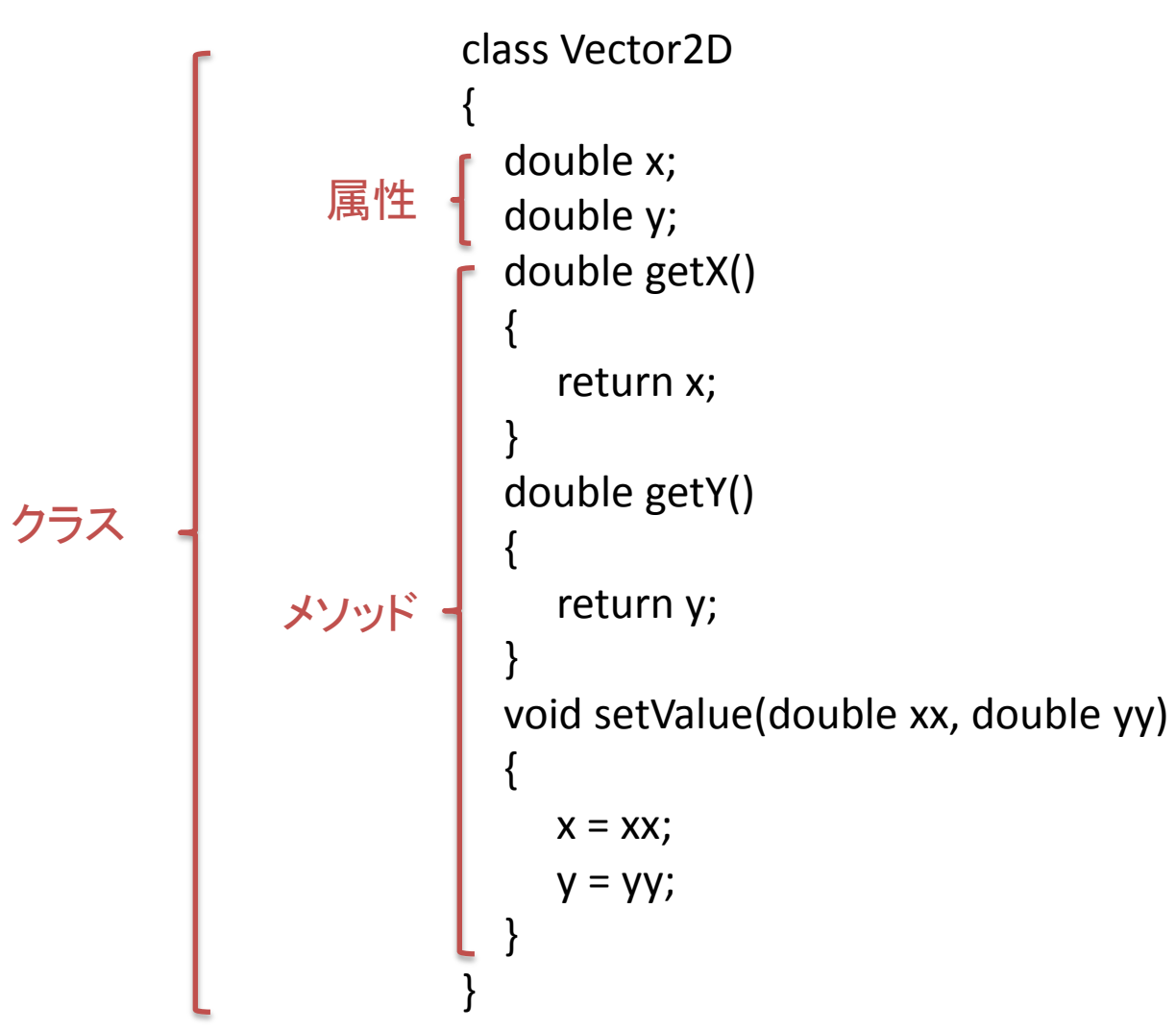

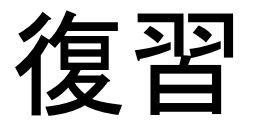

#### Vector2Dクラスを振り返る.

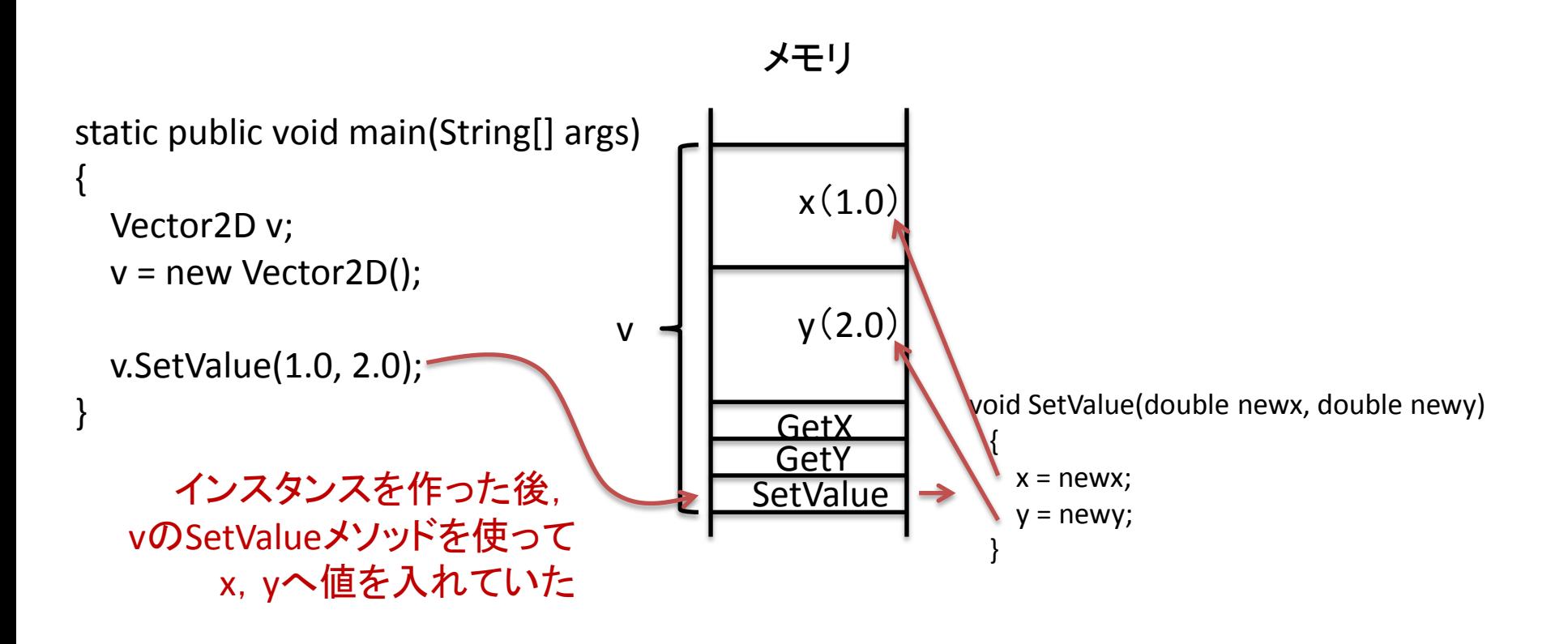

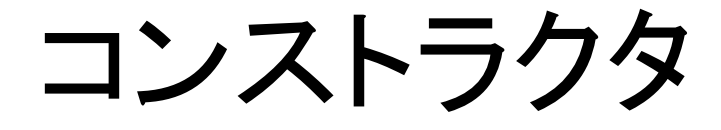

### Vector2Dクラスのインスタンスを作るのと同時に, x, yに値を入れたい(初期化したい)

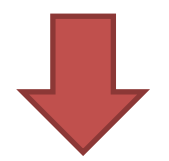

### コンストラクタの利用

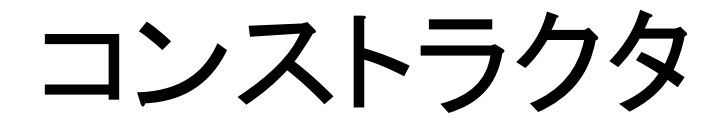

• オブジェクト(=インスタンス) 作成時に自動的に実行される特殊なメソッド

## コンストラクタ

• 書き方(基本はメソッドと同じ)

}

メソッドの名前は必ずクラス名とする

クラス名(引数1の型 引数名1, 引数2の型 引数名2, …) { //処理内容を記述

通常のメソッドとは 異なり, 戻り値の型を 書かないことに注意

[Vector2Dクラスでのコンストラクタ例]

```
Vector2D(double xx, double yy)
{
  x = xx;y = yy;}
```
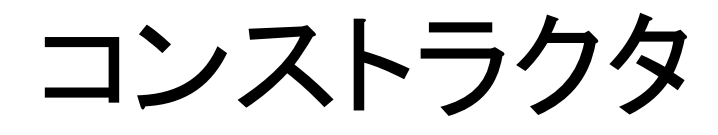

• 使い方

```
static public void main(String[] args)
{
   Vector2D v;
   v = new Vector2D(1.0, 2.0);
}
```
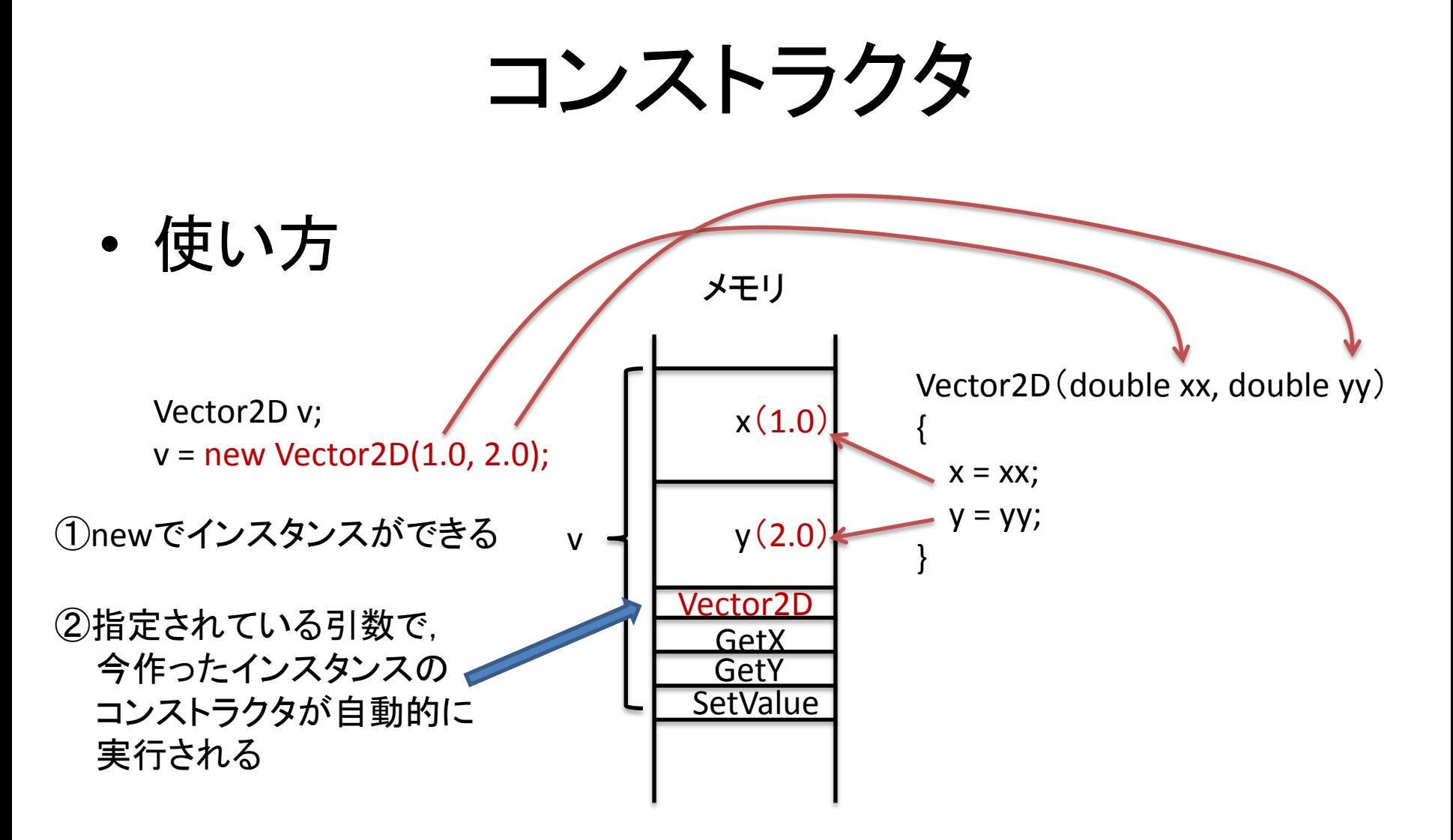

演習

• コンストラクタを使って, x=1.0, y=2.0の Vector2Dクラスインスタンスを作るプログラム を作成せよ プログラム名:VectorConstructor

# デフォルトコンストラクタ

• プログラマがクラスにコンストラクタを1個も書 いていない場合には…

```
class Vector2D
{
  double x;
  double y;
}
                                             class Vector2D
                                             {
                                               double x;
                                               double y;
                                               Vector2D()
                                              {
                                              }
                                             }
      引数なし、何もしないコンストラクタが
      勝手に作られている
      ⇒デフォルトコンストラクタ
         と呼ばれる
      ⇒実はこれがあったから v = new Vector2D();と今まで書けた
```
デフォルトコンストラクタ

• プログラマがクラスにコンストラクタを書くと…

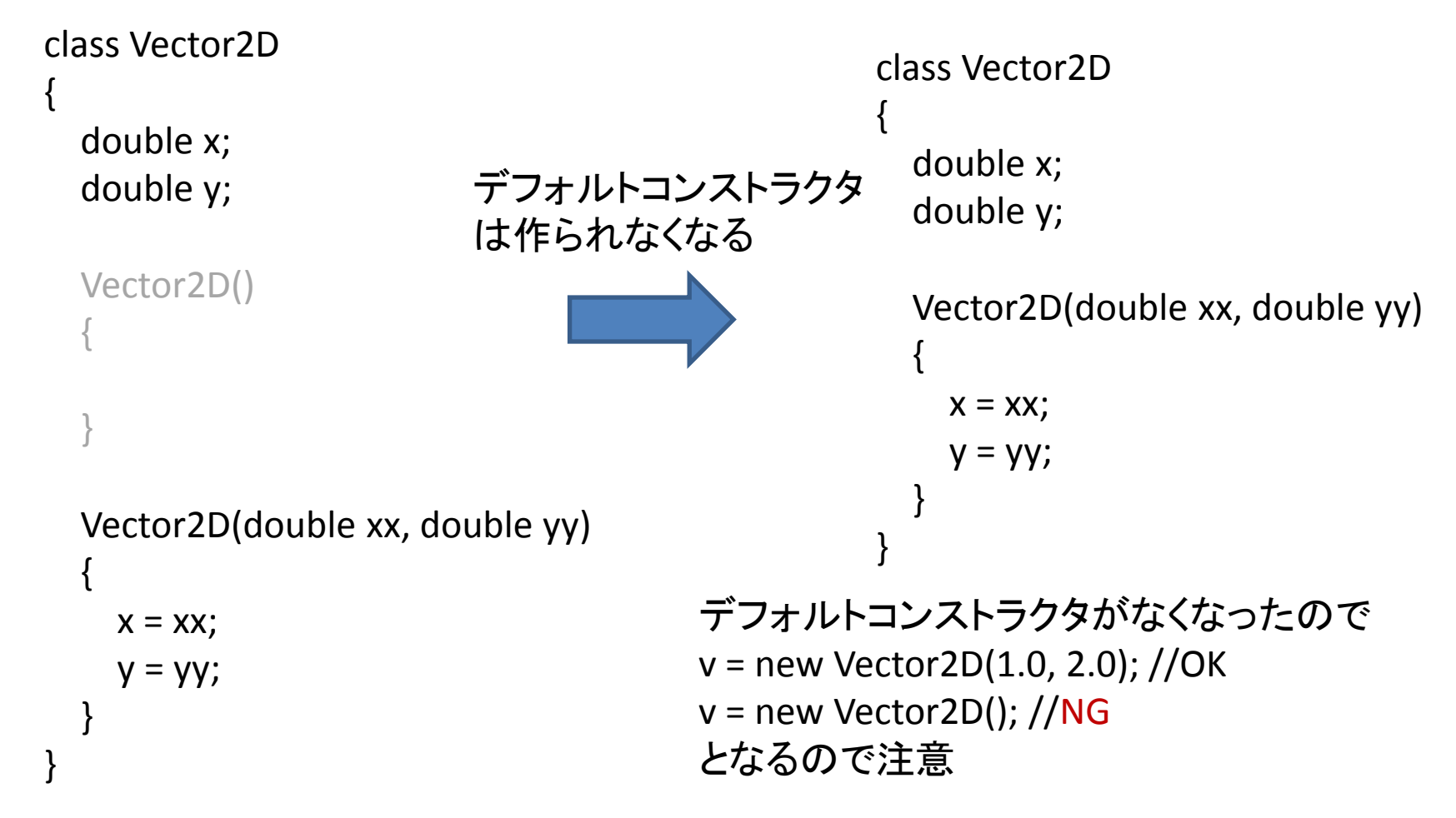

## デフォルトコンストラクタ

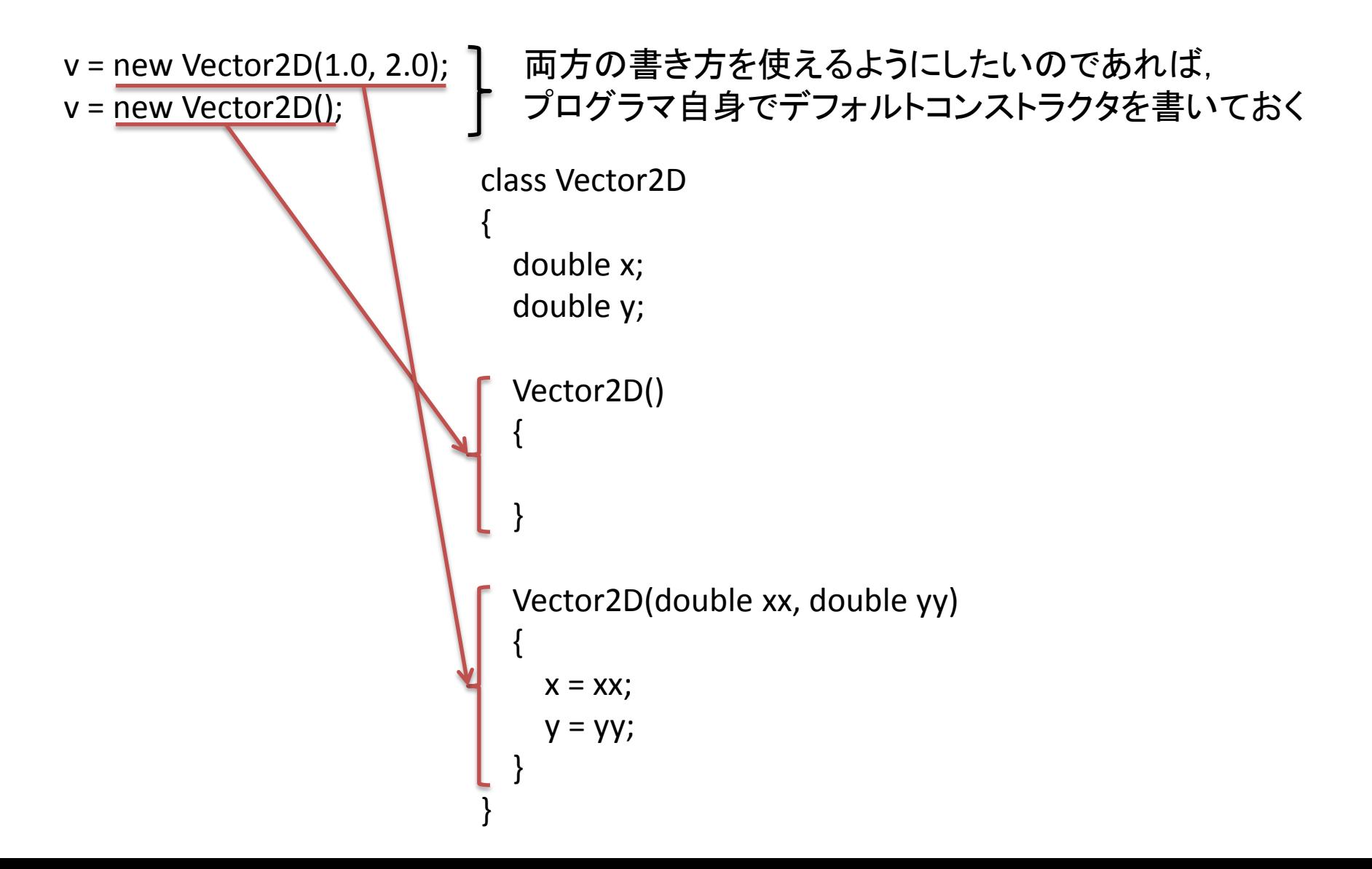

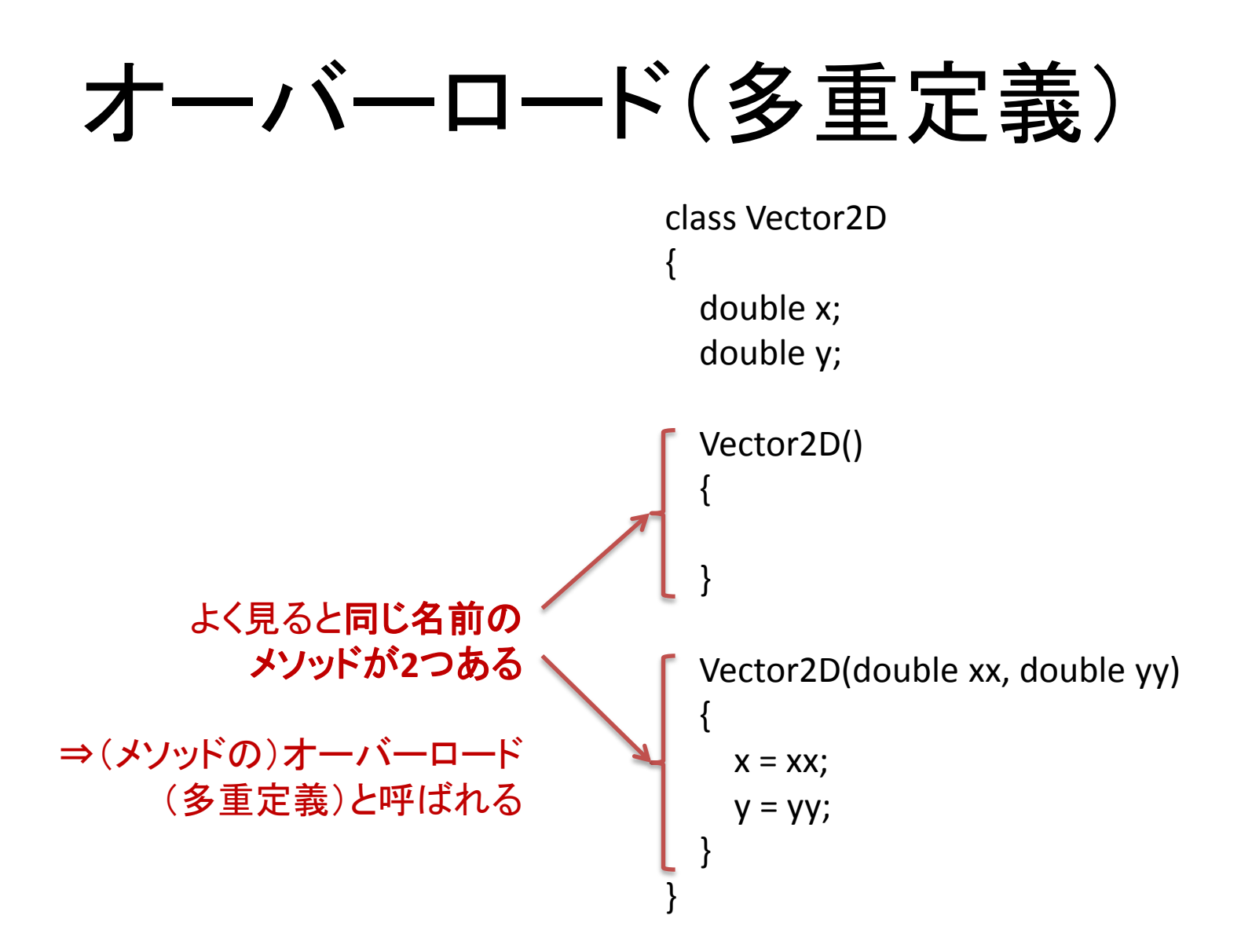

オーバーロード(多重定義)

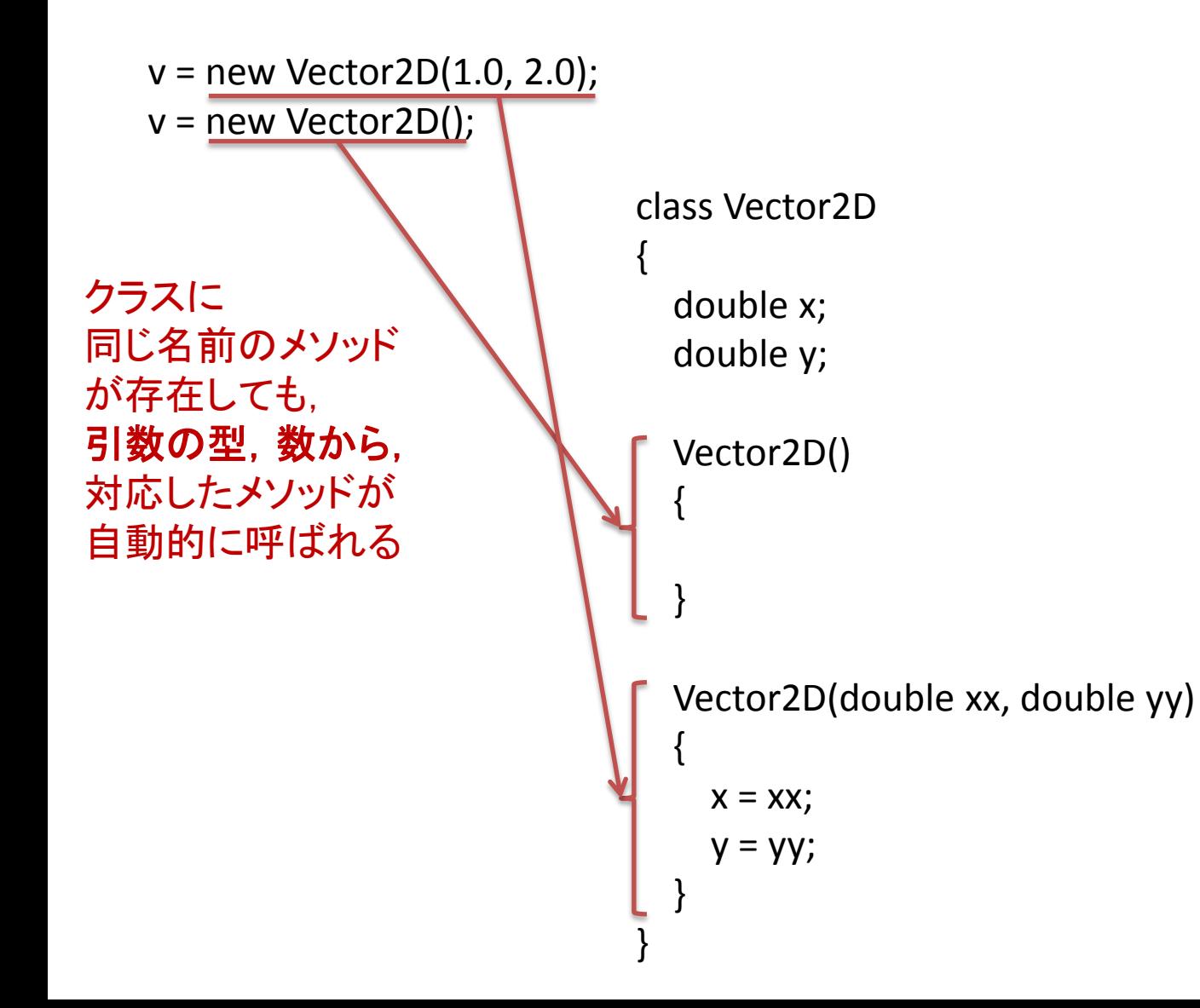

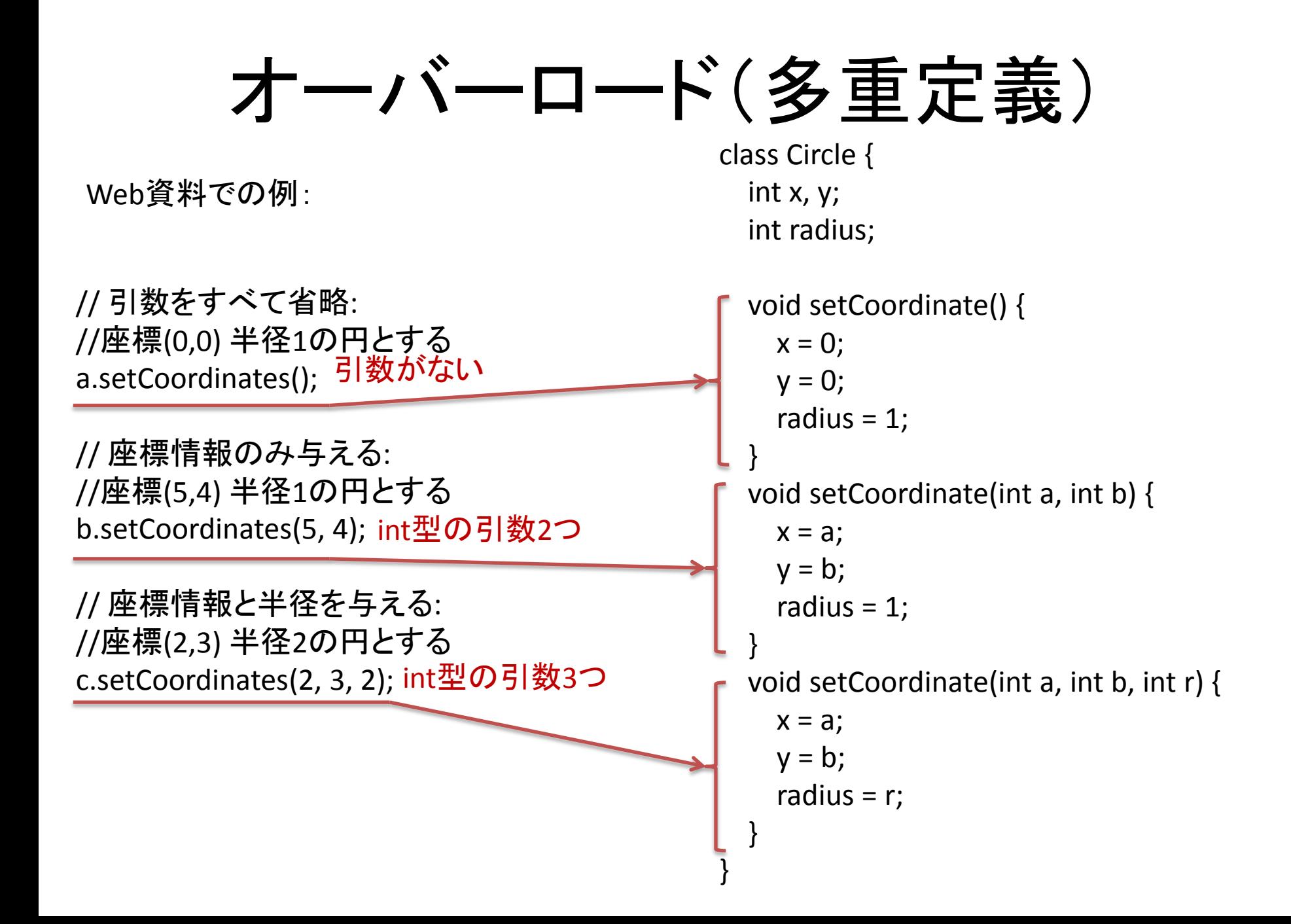

演習

#### 以下の実行結果が得られるように,オーバーロードを使用して Vector2D.setValueメソッドを作成せよ

```
実行結果:
v=(1.0, 2.0)v=(3.0, 3.0)
v=(4.0, 5.0)public class VectorOverload
                  {
                      static public void main(String[] args)
                     \left\{ \right\} Vector2D v;
                        v = new v(1.0, 2.0);
                        System.out.println("v=(" + v.getX() + ", " + v.getY() + ")");
                         v.setValue(3.0); //setValueメソッドで引数が1個の場合には,
                                         //x,yをその引数の値とする
                        System.out.println("v=(" + v.getX() + ", " + v.getY() + ")");
                         v.setValue(4.0, 5.0);
                        System.out.println("v=(" + v.getX() + ", " + v.getY() + ")");
                    }
                  }
```
# オーバーロードの使いどころ

• グラフィックス関連だと次のような使い方も レイトレーシング:3DCGを作るための一手法

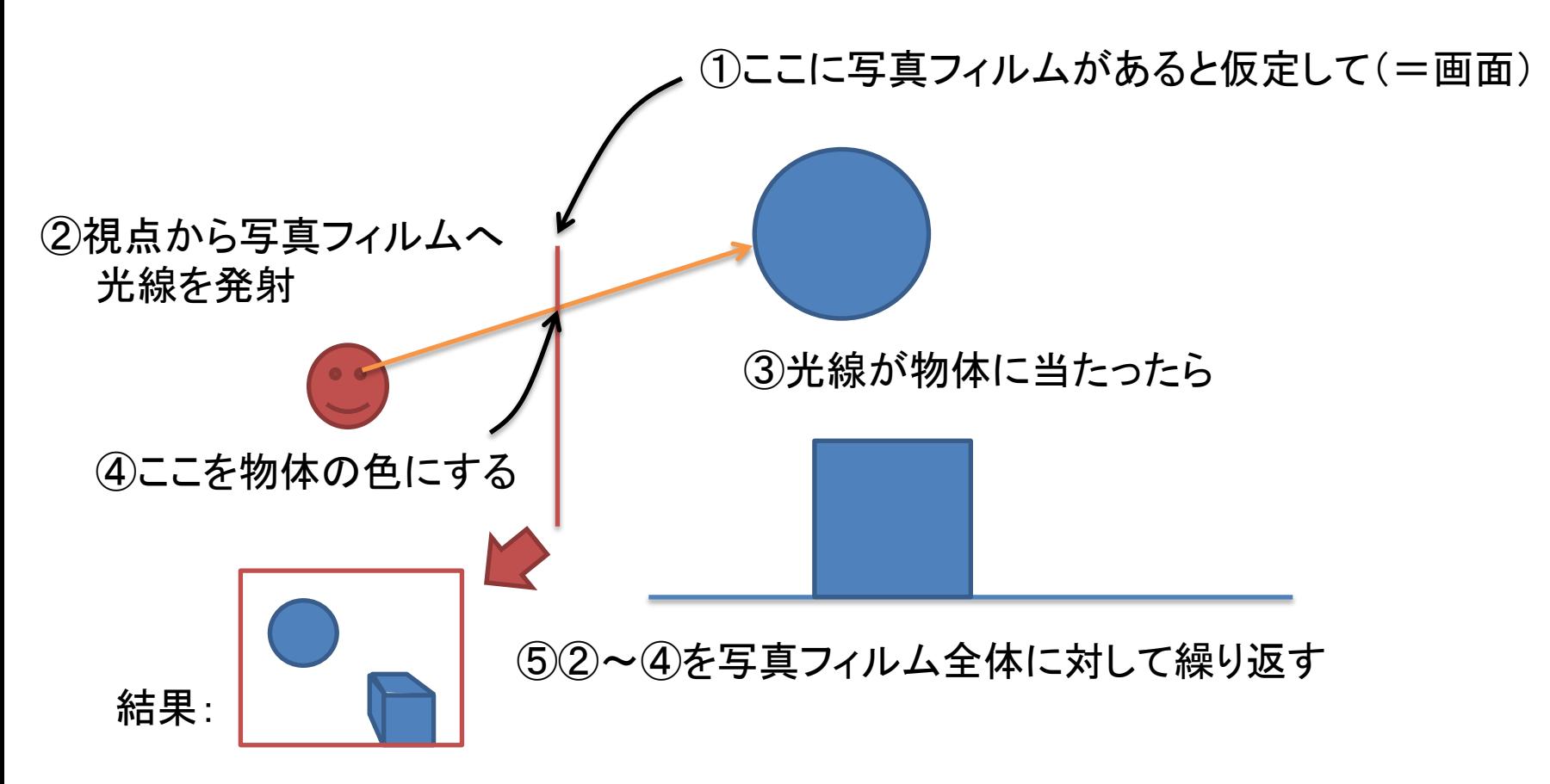

# オーバーロードの使いどころ

• グラフィックス関連だと次のような使い方も レイトレーシング:3DCGを作るための一手法

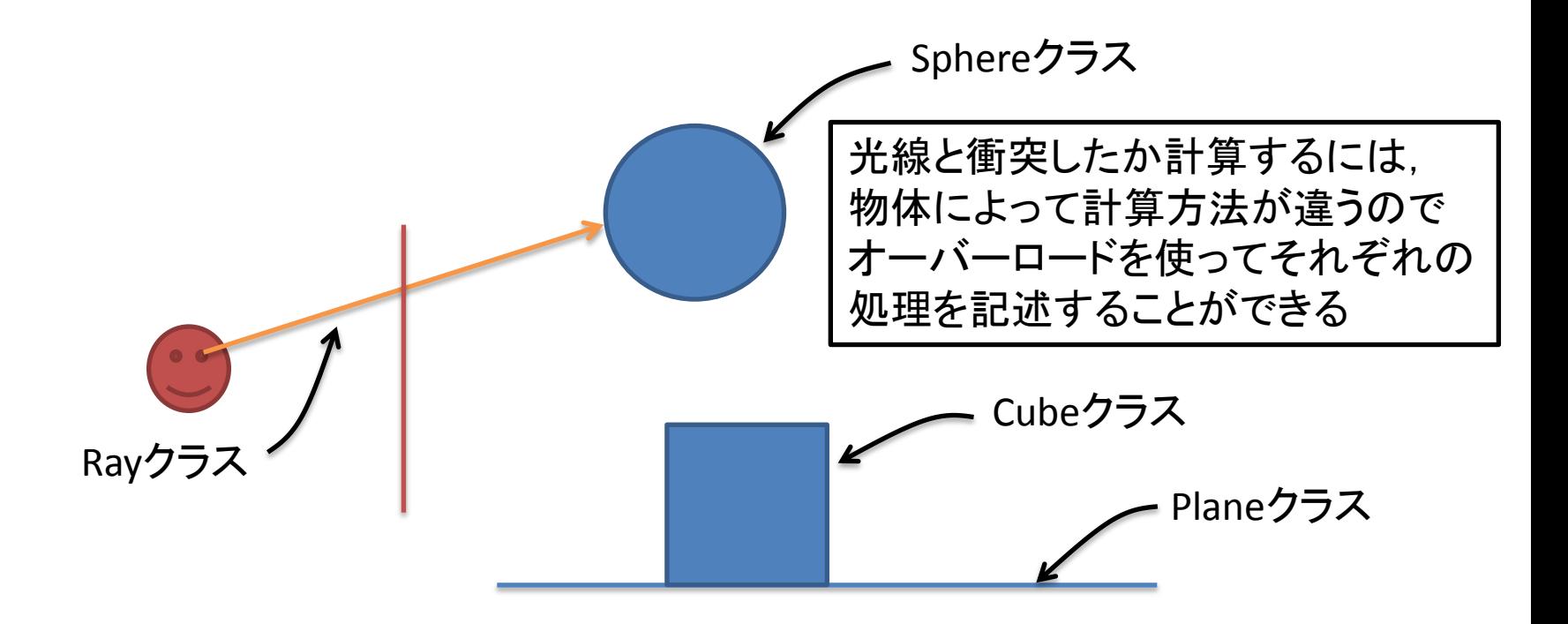

オーバーロードの使いどころ

オーバーロードを使わない場合

```
class Ray
{
  Vector3D Intersect(物体 o) //戻り値:衝突した位置
 {
   if (o.Type == Plane)\{ … //光線と平面の衝突計算
 }
   else if (o.Type == Box)
\{ … //光線と四角の衝突計算
 }
    else if (o.Type == Sphere)
\{ … //光線と球の平面の衝突計算
 }
 }
}
```
オーバーロードの使いどころ

```
オーバーロードを使った場合
```

```
class Ray
{
  Vector3D Intersect(Plane p) //戻り値:衝突した位置
 {
    … //光線と平面の衝突計算
 }
  Vector3D Intersect(Box b) //戻り値:衝突した位置
 {
    … //光線と四角の衝突計算
 }
  Vector3D Intersect(Sphere s) //戻り値:衝突した位置
  {
    … //光線と球の衝突計算
 }
}
```
# オーバーロードの使いどころ

#### オーバーロード実例: XNA 4.0でのRayクラス(C#においては本当はRay構造体と呼ぶ) でのIntersectsメソッド説明書より

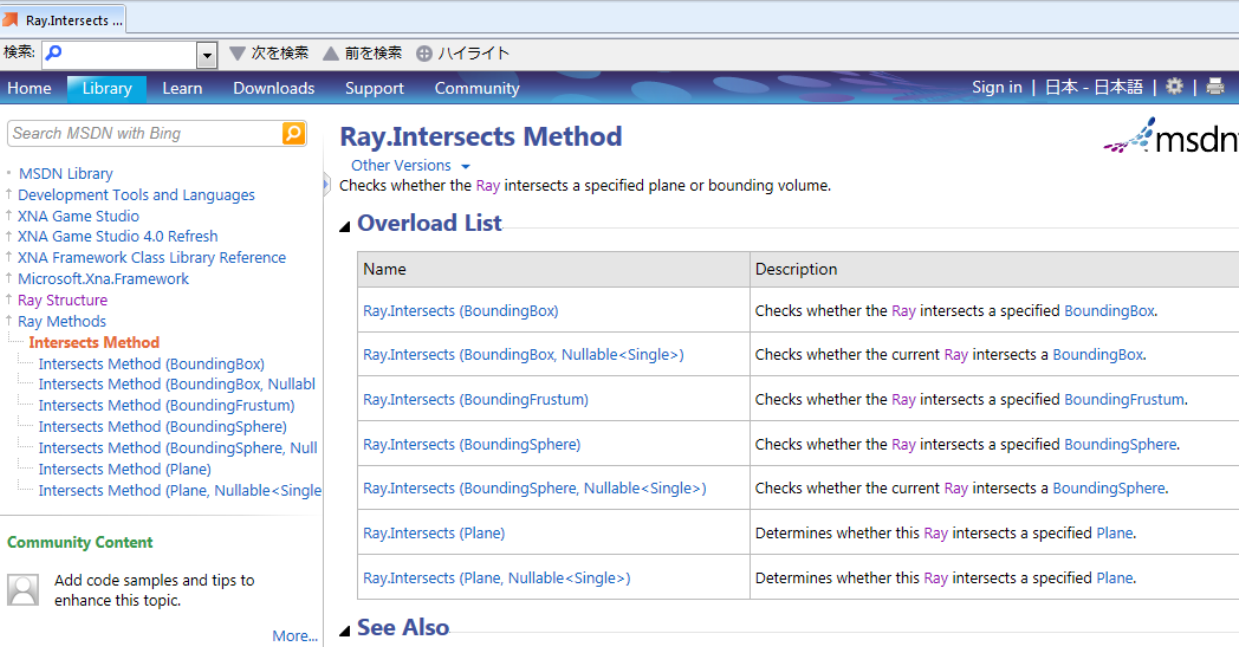

**Defenses** 

### this

#### クラス内でthisと書くと,それは自身(インスタンス)を表す

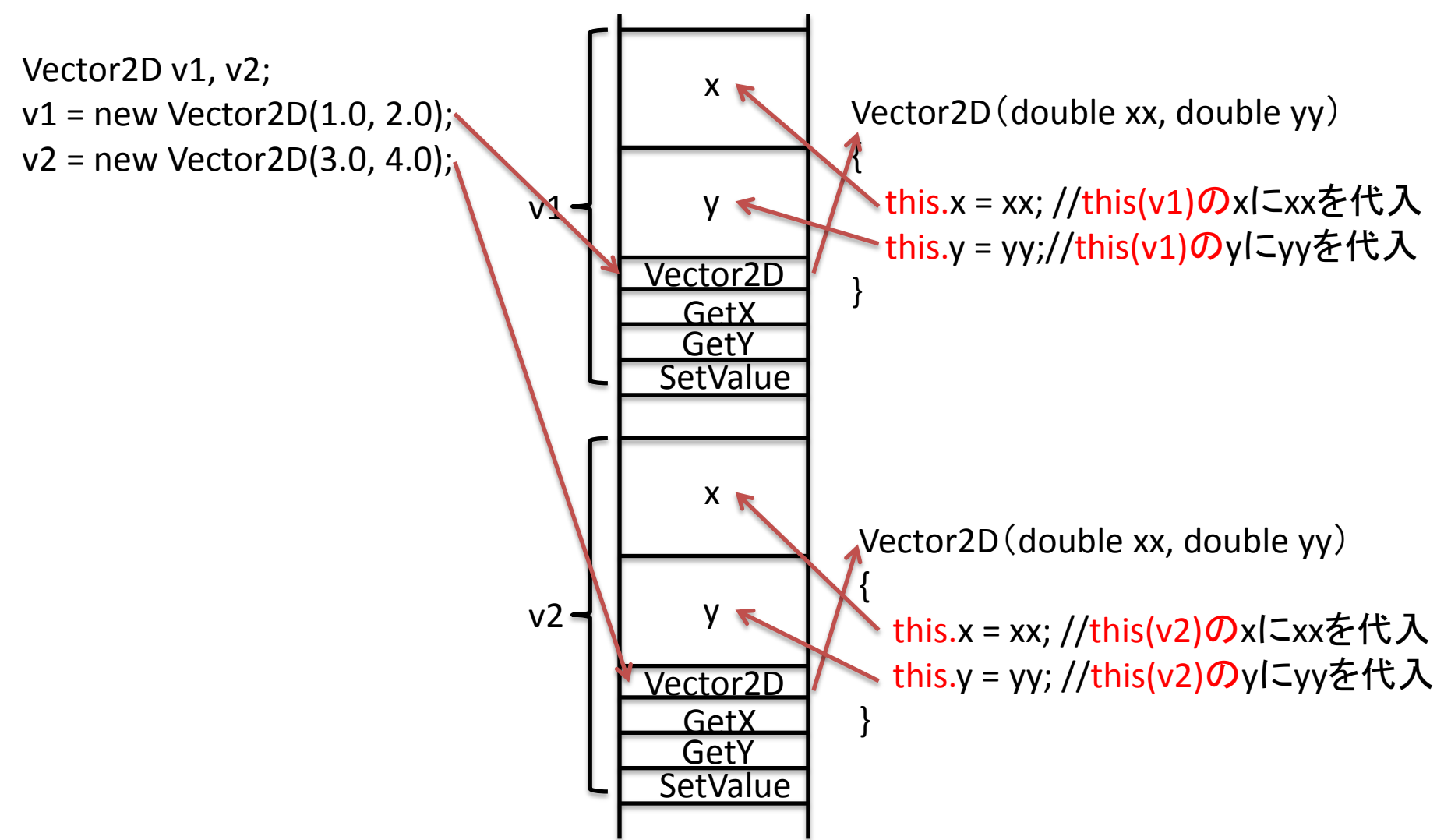

### this

### クラス内でthisと書くと,それは自身(インスタンス)を表す

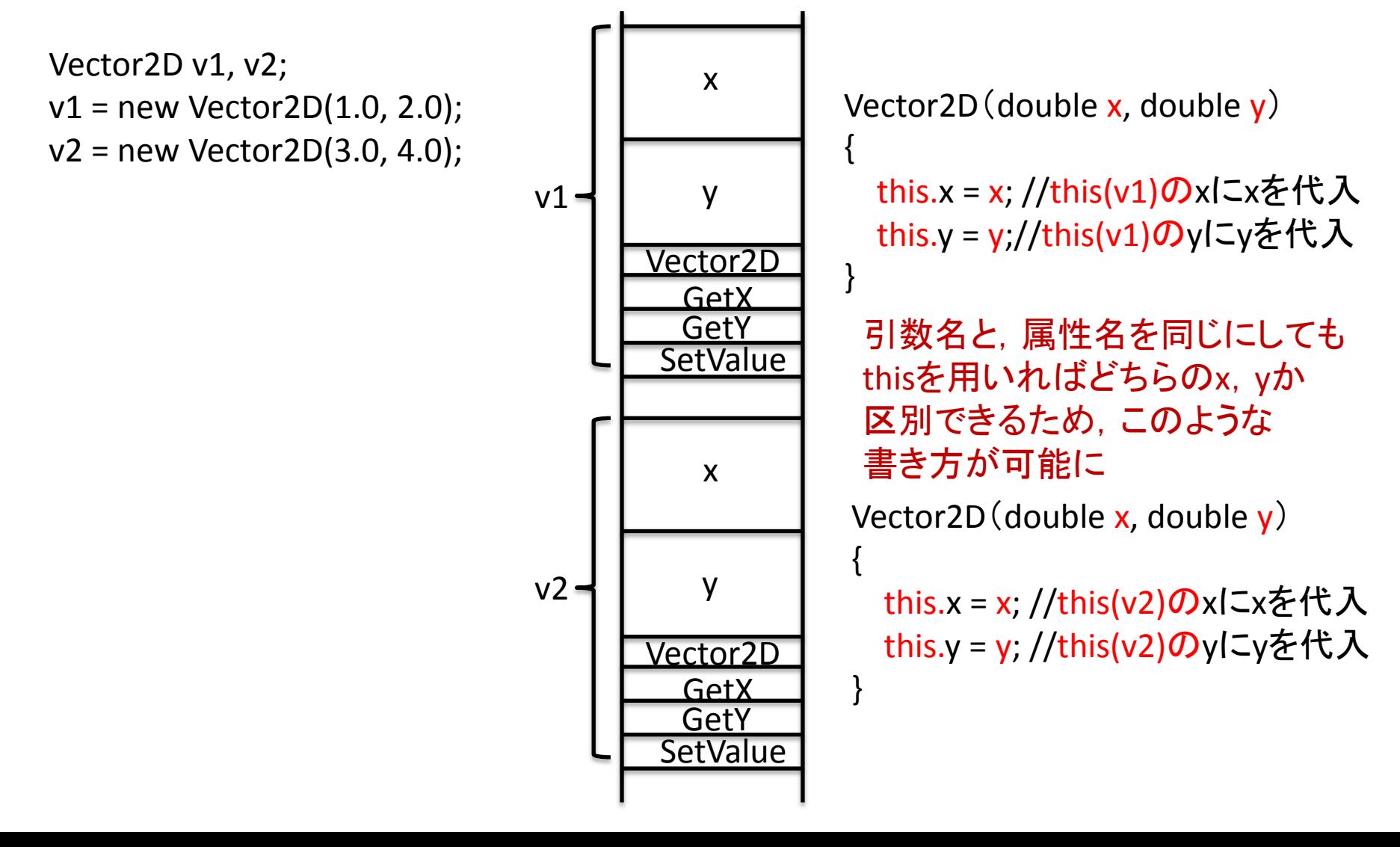

### this

#### クラス内でthisと書くと,それは自身(インスタンス)を表す

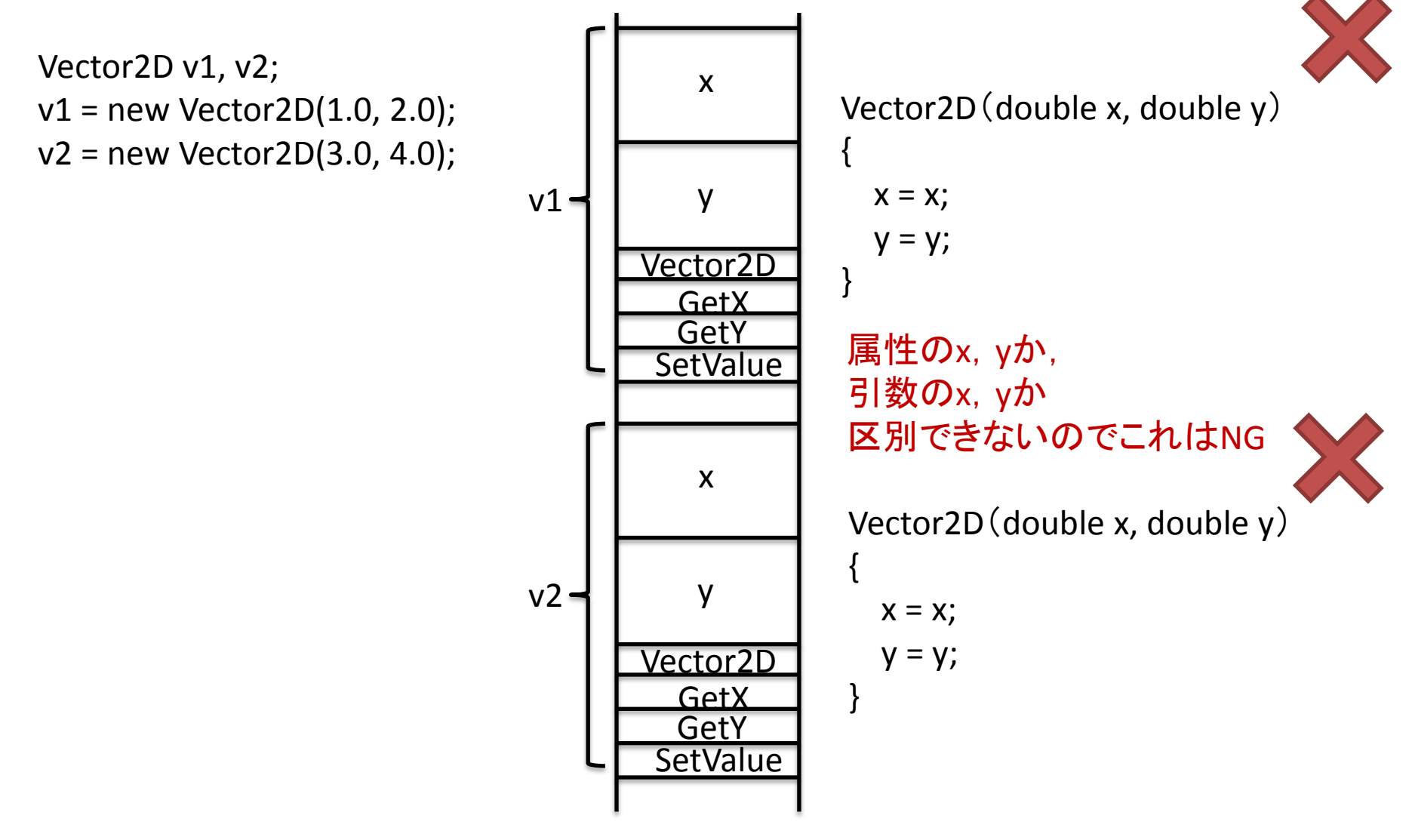